## Fichier:Fabrication du Kit ArchiLab 1FabCloisonsArchilab.png

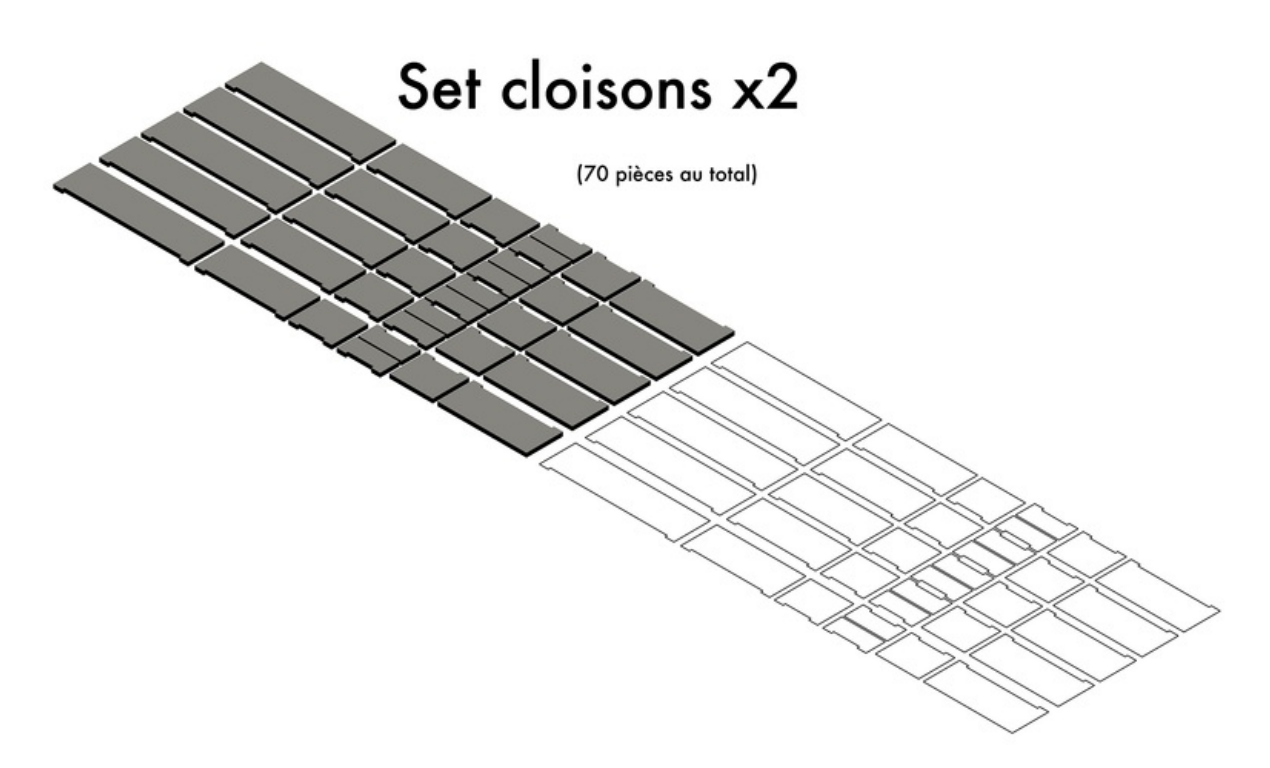

Taille de cet aperçu :800 × 493 [pixels](https://wikifab.org/images/thumb/e/ef/Fabrication_du_Kit_ArchiLab_1FabCloisonsArchilab.png/800px-Fabrication_du_Kit_ArchiLab_1FabCloisonsArchilab.png). Fichier [d'origine](https://wikifab.org/images/e/ef/Fabrication_du_Kit_ArchiLab_1FabCloisonsArchilab.png) (2 258 × 1 391 pixels, taille du fichier : 382 Kio, type MIME : image/png) Fabrication du Kit ArchiLab 1FabCloisonsArchilab

## Historique du fichier

Cliquer sur une date et heure pour voir le fichier tel qu'il était à ce moment-là.

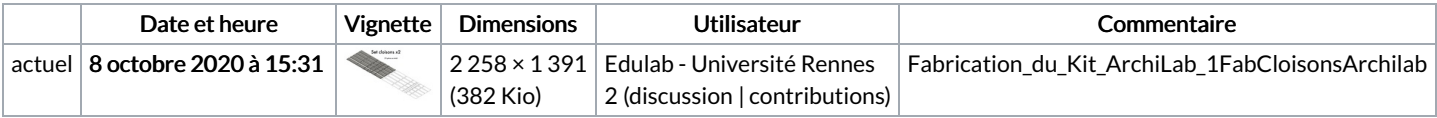

Vous ne pouvez pas remplacer ce fichier.

## Utilisation du fichier

La page suivante utilise ce fichier :

[Fabrication](https://wikifab.org/wiki/Fabrication_du_Kit_ArchiLab) du Kit ArchiLab

## Métadonnées

Ce fichier contient des informations supplémentaires, probablement ajoutées par l'appareil photo numérique ou le numériseur utilisé pour le créer. Si le fichier a été modifié depuis son état original, certains détails peuvent ne pas refléter entièrement l'image modifiée.

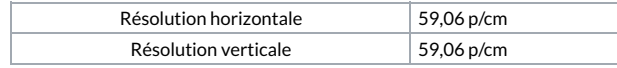